# **Applied Machine Learning**

Gradient Computation & Automatic Differentiation

Isabeau Prémont-Schwarz

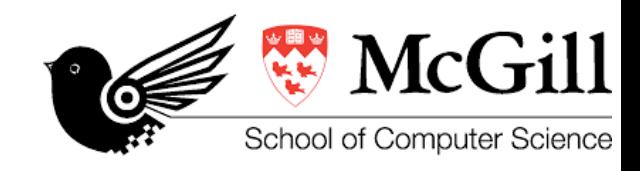

COMP 551 (Fall 2023)

### Learning objectives

using the chain rule to calculate the gradients automatic differentiation

- **forward mode**
- reverse mode (backpropagation)

### Landscape of the cost function

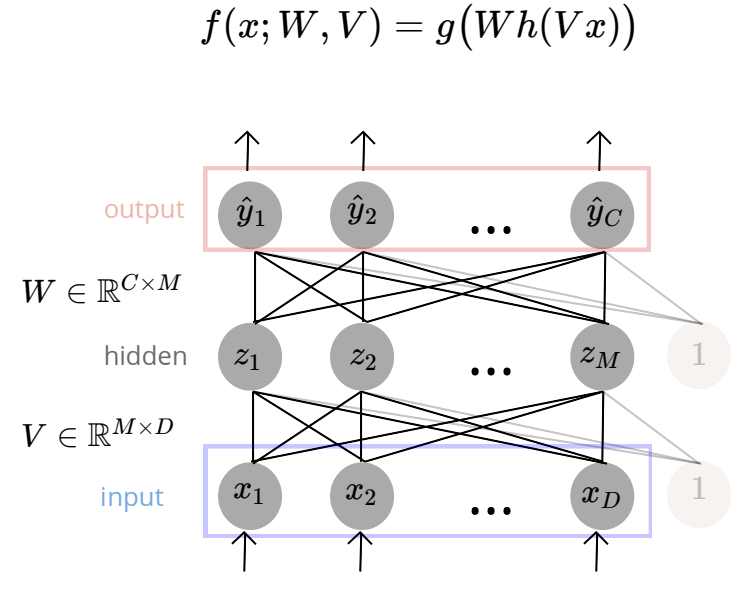

model two layer MLP

for simplicity we drop the bias terms

loss function depends on the task objective  $\min_{W,V}\sum_n L(y^{(n)},f(x^{(n)};W,V))$ 

#### this is a non-convex optimization problem

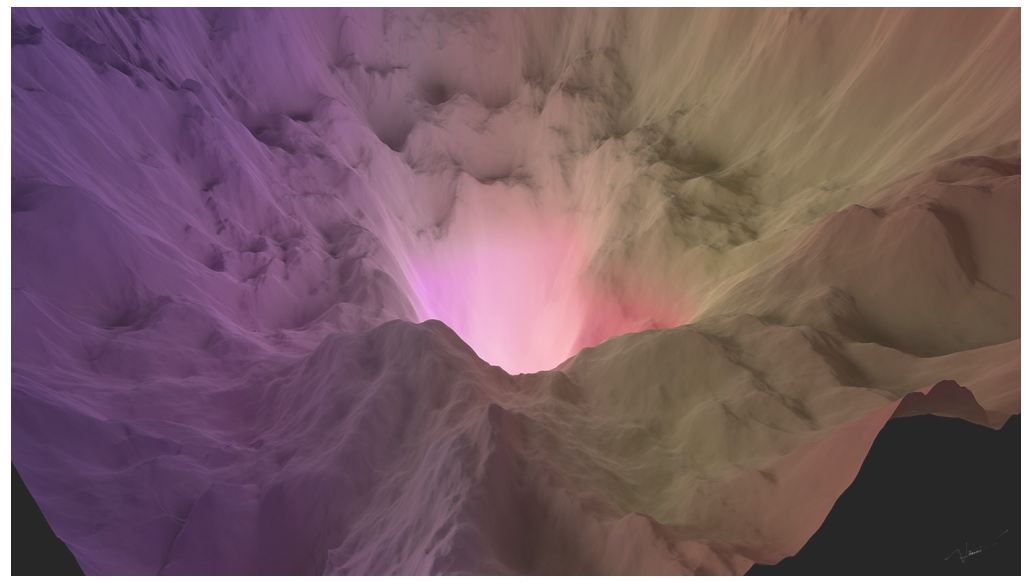

<https://losslandscape.com/gallery/>

### Landscape of the cost function

model two layer MLP

 $f(x;W,V) = g(Wh(Vx))$ 

there are **exponentially many** optima given one optimum V\*, W\* we can create many more with the same cost:

- permute hidden units in each layer (M!) weight space symmetry
- for symmetric activations: negate input/ouput of a unit
- for ReLU: rescale input/output weights attached to a unit

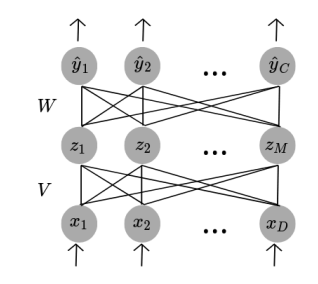

loss function depends on the task objective  $\min_{W,V}\sum_n L(y^{(n)},f(x^{(n)};W,V))$ 

#### this is a non-convex optimization problem

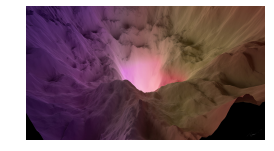

#### many critical points (points where gradient is zero)

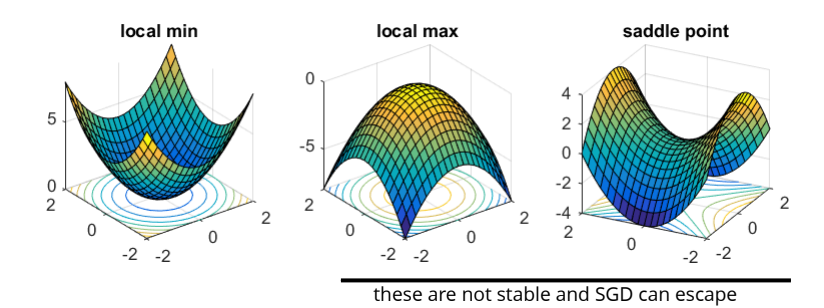

image credit: https://www.offconvex.org

### Landscape of the cost function

#### there are **exponentially many** optima

given one optimum V\*, W\* we can create many more with the same cost:

- permute hidden units in each layer (M!)
- for symmetric activations: negate input/ouput of a unit
- for ReLU: rescale input/output weights attached to a unit

#### general beliefs

supported by empirical and theoretical results in a special settings

number of local minima increases for lower costs therefore most local optima are close to global optima many more saddle points than local minima

strategy use gradient descent methods

(covered earlier in the course)

#### this is a non-convex optimization problem

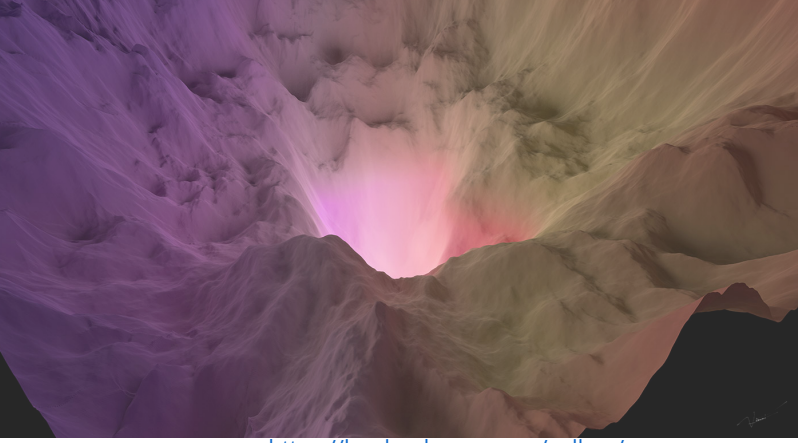

<https://losslandscape.com/gallery/>

### Jacobian matrix

#### **Examples**

 $f: \mathbb{R} \rightarrow \mathbb{R}$  we have the derivative  $\frac{d}{dw} f(w) \in \mathbb{R}$  $f:\mathbb{R}^D\rightarrow\mathbb{R}$  **gradient** is the vector of all partial derivatives  $\nabla_w f(w) = [\frac{\partial}{\partial w_1} f(w), \ldots, \frac{\partial}{\partial w_D} f(w)]^\top \in \mathbb{R}$ ∂  $\partial w_D$  $[\frac{\partial}{\partial w_D} f(w)]^\top \in \mathbb{R}^D.$ *f* ( *x* , *y* ) = *x* 2 + *y* 2 ⇒  $\nabla_{w=[x,y]}f(w)=[2x,2y]$  $f: \mathbb{R}^D \to \mathbb{R}^M$  the **Jacobian matrix** of all partial derivatives<br>  $f(x,y) = [x^2]$ <br>  $\nabla_w f_1(w)$ <br>  $\nabla_w f_1(w)$ <br>  $\frac{\partial f_1(w)}{\partial w_1}$ ,  $\cdots$ ,  $\frac{\partial f_1(w)}{\partial w_D}$ <br>  $\vdots$   $\ddots$   $\vdots$   $\frac{\partial f_M(w)}{\partial w_D}$ <br>  $\vdots$   $\ddots$   $\vdots$   $\frac{\partial f_M(w)}{\$  $,y^2,2xy]\Rightarrow$ *J* =  $\begin{bmatrix} 2x, \\ 0, \\ 2y, \end{bmatrix}$ 0 , 2 *y* , 02*y* $\begin{vmatrix} 0 \\ 2y \\ 2x \end{vmatrix}$  $J_{ij} = \frac{\sigma_{Ji}(u)}{\partial w_j}$  $\partial f_i(w)$  $f(x) = x^2 \Rightarrow \frac{d}{dw} f(w) = 2x$ 

what if W is a matrix? we assume it is reshaped into a vector for these calculations

### Chain rule

for  $f: x \mapsto z$  and  $h: z \mapsto y$  where  $x, y, z \in \mathbb{R}$  $\text{more generally} \quad x \in \mathbb{R}^D, z \in \mathbb{R}^M, y \in \mathbb{R}^C$  $\frac{dy}{dx} =$ *dz dy*  $dx$ *dz speed of change in z as we change x speed of change in y as we change z speed of change in y as we change x* in matrix form *C x M Jacobian M x D Jacobian*  $\frac{\partial y}{\partial x} =$ ∂*z* ∂*y* ∂*x* ∂*z C x D Jacobian*

$$
\tfrac{\partial y_c}{\partial x_d} = \textstyle\sum_{m=1}^M \tfrac{\partial y_c}{\partial z_m} \tfrac{\partial z_m}{\partial x_d}
$$

*x*1 ... ... ...  $x_2$   $x_D$  $z_1$   $z_2$  *z*<sub>*x*</sub>  $z_M$  $\hat{y}_1$  $\hat{y}_1$   $\hat{y}_2$  $\hat{y}_2^{\phantom{\dag}}$ 2 *y*  $\hat{y}_\textit{c}$ *C*

 $\omega$  *we are looking at all the "paths" through which change in*  $\;\; x_d$ *changes*  $\;\; y_d$ *and add their contribution* 

### Training a two layer network

$$
\modb \quad \hat{y} = g\bigl(W\, h(V\, x)\bigr)
$$

Cost function we want to minimize

$$
J(W,V)=\textstyle\sum_n L(y^{(n)},g(W\;h(V\;x^{(n)}\,))
$$

need gradient wrt W and V:  $\frac{\partial}{\partial W} J, \, \frac{\partial}{\partial V} J$  $\partial V$ ∂

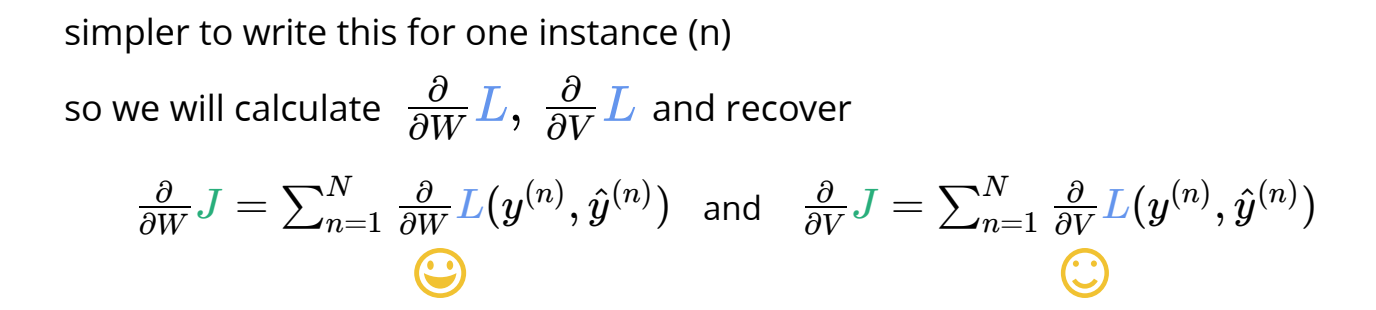

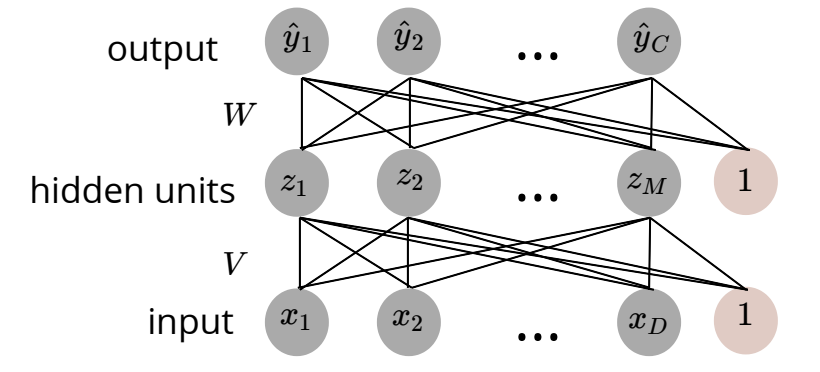

for simplicity we drop the bias terms

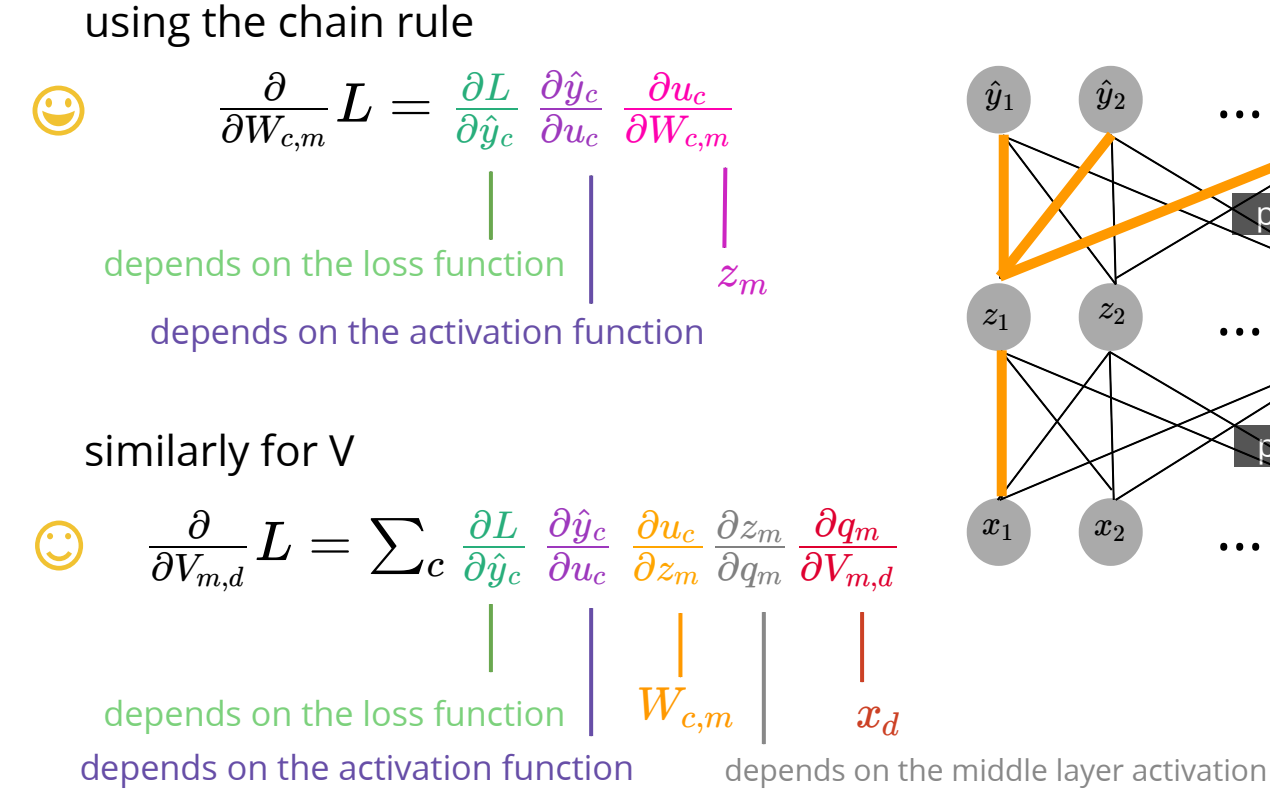

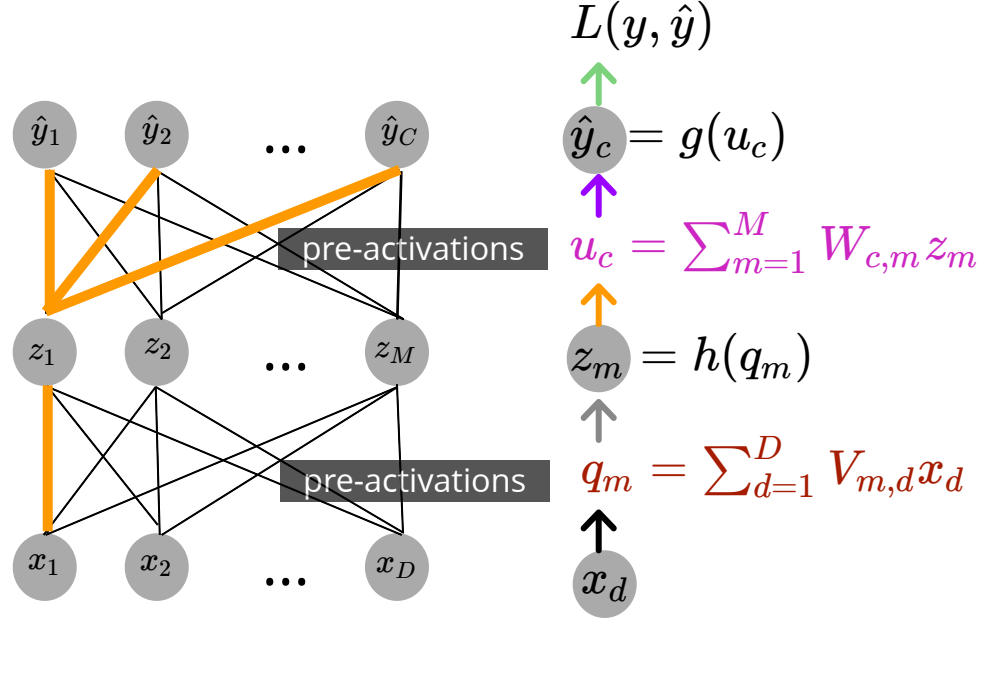

using the chain rule

$$
\begin{array}{ll}\n\bullet & \frac{\partial}{\partial W_{c,m}} L = \frac{\partial L}{\partial \hat{y}_c} \frac{\partial \hat{y}_c}{\partial u_c} \frac{\partial u_c}{\partial W_{c,m}} \\
\bullet & \bullet & \bullet \\
\bullet & \bullet & \bullet\n\end{array}
$$
\ndepends on the loss function\n
$$
\begin{array}{ll}\n\bullet & \bullet & \bullet \\
\bullet & \bullet & \bullet \\
\bullet & \bullet & \bullet\n\end{array}
$$
\n
$$
\begin{array}{ll}\n\bullet & \bullet & \bullet \\
\bullet & \bullet & \bullet \\
\bullet & \bullet & \bullet\n\end{array}
$$
\n
$$
\begin{array}{ll}\n\bullet & \bullet & \bullet \\
\bullet & \bullet & \bullet \\
\bullet & \bullet & \bullet\n\end{array}
$$
\n
$$
\begin{array}{ll}\n\bullet & \bullet & \bullet \\
\bullet & \bullet & \bullet \\
\bullet & \bullet & \bullet\n\end{array}
$$
\n
$$
\begin{array}{ll}\n\bullet & \bullet & \bullet \\
\bullet & \bullet & \bullet \\
\bullet & \bullet & \bullet\n\end{array}
$$
\n
$$
\begin{array}{ll}\n\bullet & \bullet & \bullet \\
\bullet & \bullet & \bullet \\
\bullet & \bullet & \bullet\n\end{array}
$$
\n
$$
\begin{array}{ll}\n\bullet & \bullet & \bullet \\
\bullet & \bullet & \bullet \\
\bullet & \bullet & \bullet\n\end{array}
$$
\n
$$
\begin{array}{ll}\n\bullet & \bullet & \bullet \\
\bullet & \bullet & \bullet \\
\bullet & \bullet & \bullet\n\end{array}
$$
\n
$$
\begin{array}{ll}\n\bullet & \bullet & \bullet \\
\bullet & \bullet & \bullet \\
\bullet & \bullet & \bullet\n\end{array}
$$

$$
L(y, \hat{y})
$$
\n
$$
\hat{y}_c = g(u_c)
$$
\n
$$
u_c = \sum_{m=1}^{M} W_{c,m} z_m
$$
\n
$$
z_m = h(q_m)
$$
\n
$$
q_m = \sum_{d=1}^{D} V_{m,d} x_d
$$
\n
$$
x_d
$$

combining the three terms above

 $\frac{\partial}{\partial W_m}L = 0$  $\frac{\partial}{\partial V_{m}}L=(\hat{y}-y)z_{m}\quad$  we have seen this in linear regression lecture!

more generally:  $\frac{\partial}{\partial W_{c,m}}L = 0$  $\frac{\partial}{\partial x_i} L = (\hat{y}_c - y_c) z_m$ 

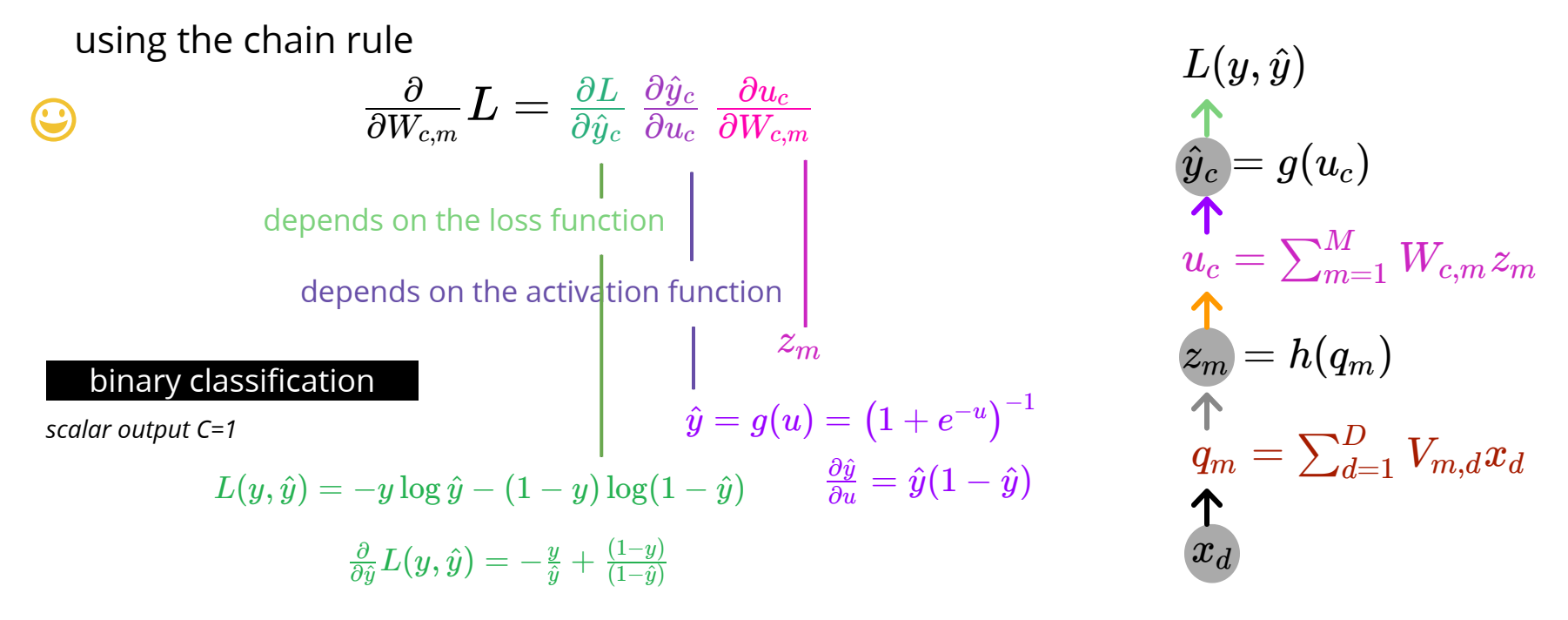

combining the three terms above

$$
\tfrac{\partial}{\partial W_m}L=(\hat{y}-y)z_m
$$

looks familiar?

we had seen this in the logistic regression lecture

#### $L(y, \hat{y})$ Gradient calculation  $\hat{y}_c = g(u_c)$ using the chain rule  $\frac{\partial}{\partial W_{c,m}} L = \sum_{k=1}^{C}$  $u_c^{\dagger} = \sum_{m=1}^{M} W_{c,m} z_n$ ∂*L*  $\partial \hat{y}_k$ ∂*u<sup>c</sup>*  $c, m$   $z$   $m$  $\boldsymbol{\Theta}$  $\partial \hat{y}_k$  $\partial u_c$  $\partial W_{c,m}$ depends on the loss function  $z_m = h(q_m)$ depends on the activation function  $q_m^{\prime} = \sum_{d=1}^D V_{m,d} x_d$  $m,d\mathcal U$ *d z<sup>m</sup>* multiclass classification *xd* C is the number of classes  $L(y,\hat{y}) = -\sum_c y_c \log \hat{y}_c \; \; \hat{y} = g(u) = \text{softmax}(u) \; \;$  softmax takes a vector and produces a vector *yk*  $\frac{\partial}{\partial \hat{y}_k} L = - \frac{y_k}{\hat{y}_k}$  $\hat{y}_k (1 - \hat{y}_k)$  $k = c$  $e^{u_k}$  $\hat{y}_k = \frac{e^{u_k}}{\sum_i e^{u_i}}$  $\frac{\partial}{\partial u_c} \hat{y}_k = \Big\{ \frac{\delta}{\epsilon}$ need to calculate the Jacobian  $-\hat{y}_{c}\hat{y}_{k}$  $k \neq c$

combining the three terms above

$$
\tfrac{\partial}{\partial W_{c,m}}L=(\hat{y}_c-y_c)z_m
$$

again, this is familiar (softmax regression lecture)

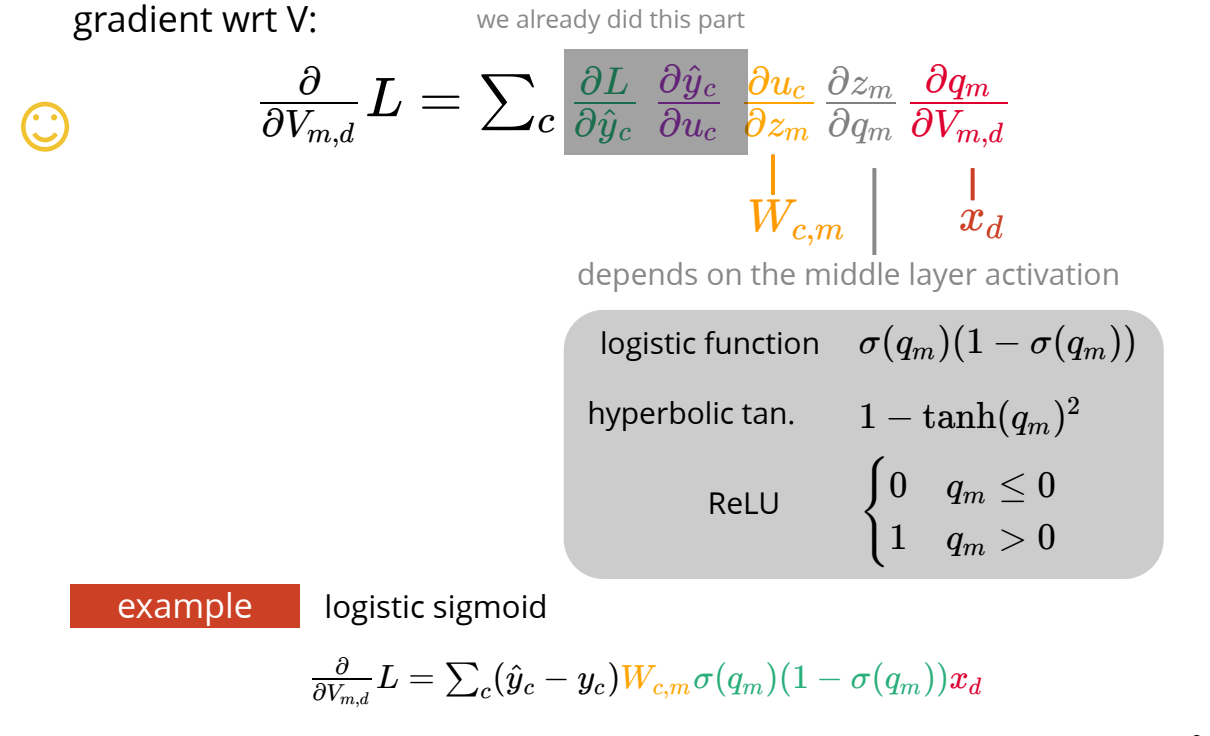

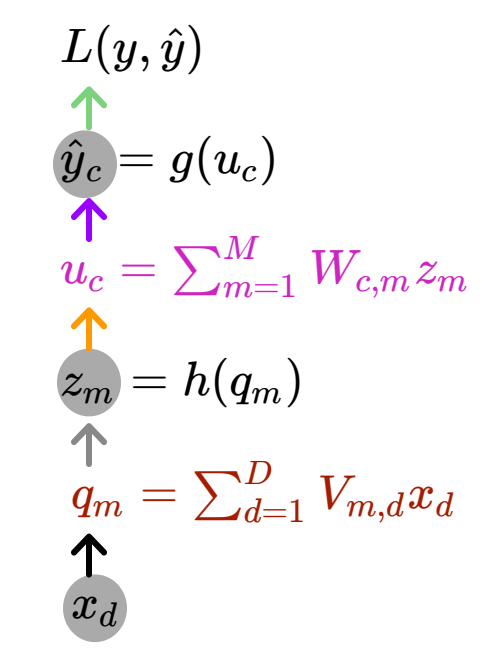

$$
\begin{aligned}\n\frac{\partial}{\partial V_{m,d}}L &= \sum_c (\hat{y}_c - y_c) W_{c,m} \sigma(q_m) (1 - \sigma(q_m)) x_d \\
&= \sum_c (\hat{y}_c - y_c) W_{c,m} z_m (1 - z_m) x_d \\
\text{for biases we simply assume the input is 1. } & x_0^{(n)} = 1 \qquad \frac{\partial}{\partial b_m^1} L = \sum_c (\hat{y}_c - y_c) W_{c,m} \sigma(q_m) (1 - \sigma(q_m))\n\end{aligned}
$$

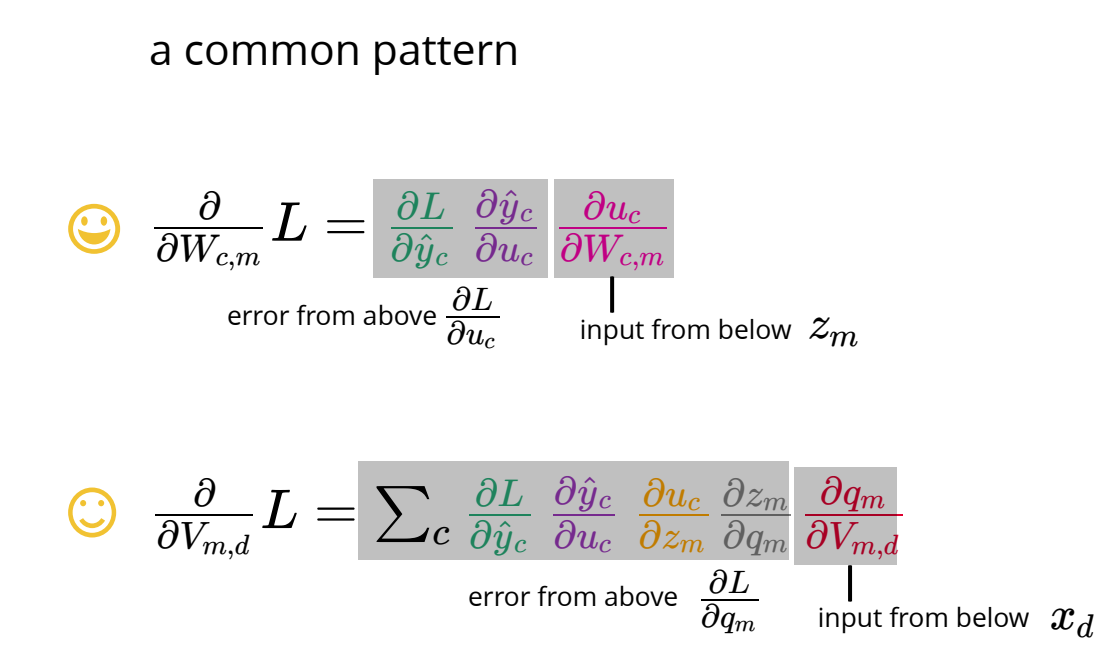

$$
L(y, \hat{y})
$$
\n
$$
\hat{y}_c = g(u_c)
$$
\n
$$
u_c = \sum_{m=1}^{M} W_{c,m} z_m
$$
\n
$$
z_m = h(q_m)
$$
\n
$$
\bigcap_{m=1}^{M} V_{m,d} x_d
$$
\n
$$
x_d
$$

### Example: classification

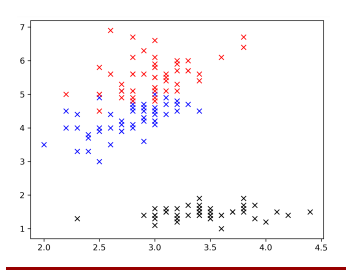

Iris dataset (D=2 features + 1 bias)

- M = 16 hidden units
- C=3 classes

#### cost is softmax-cross-entropy

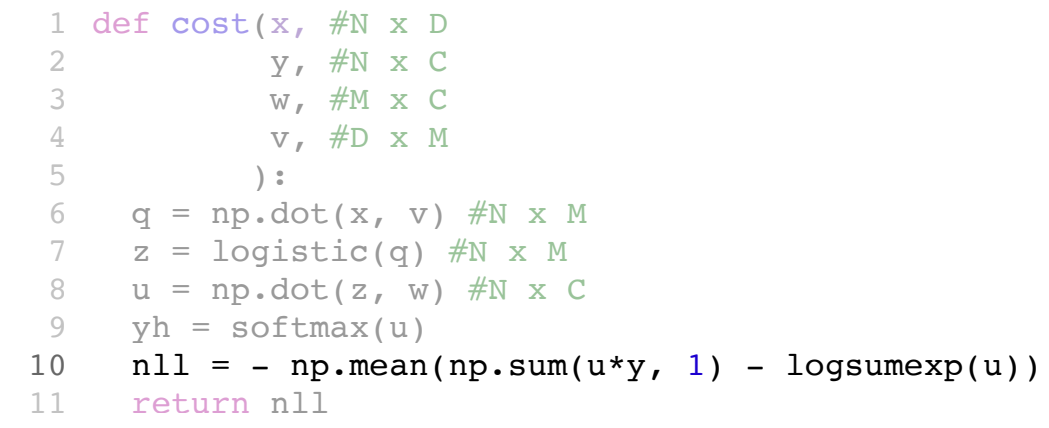

*xd*  $z_m = \sigma(q_m)$  $\hat{y} = \text{softmax}(u)$  $q_m^{\prime} = \sum_{d=1}^D V_{m,d} x_d$  $m,d \mathcal{X}$ *d*  $u_c^{\textstyle{\cdot}} = \sum_{m=1}^M W_{c,m} z_m$ *c*,*m m*  $L(y, \hat{y})$ 

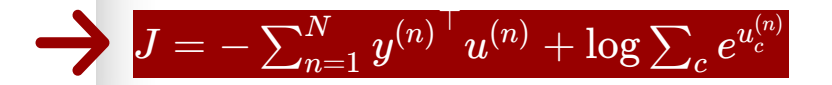

### Example: classification  $L(y, \hat{y})$

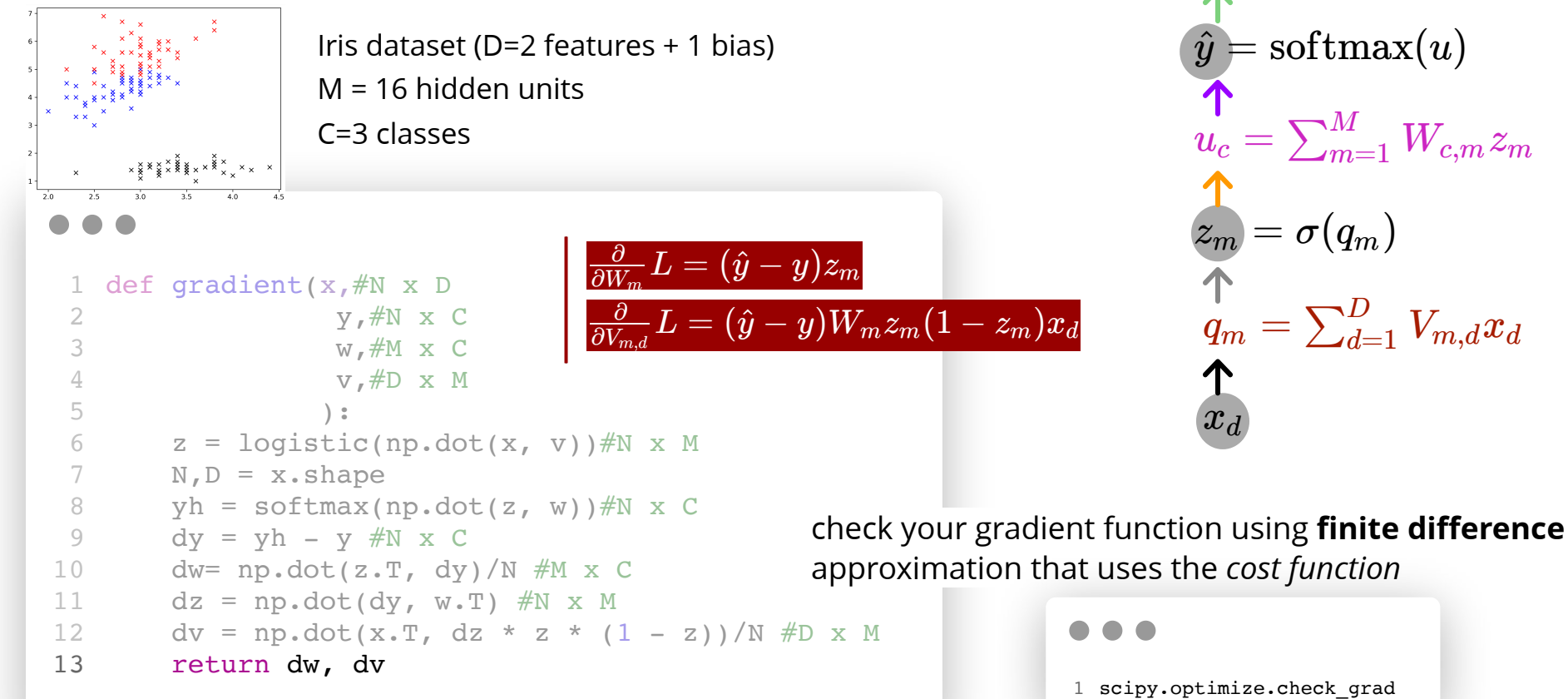

### Example: classification

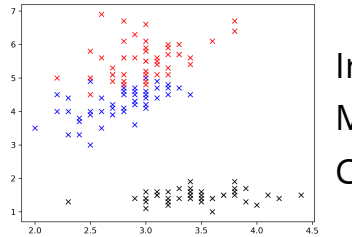

Iris dataset (D=2 features + 1 bias)

M = 16 hidden units

C=3 classes

#### using GD for optimization

```
while Condition:
          dw, dv = gradient(x, y, w, v)
                 - lr*dw
           v = v - l r * dv1
2
3
4
```
the resulting decision boundaries

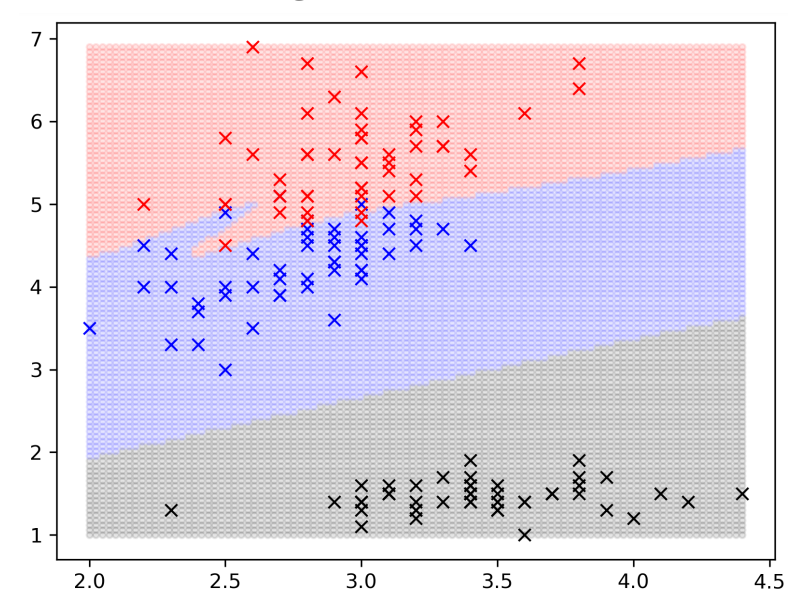

### Automating gradient computation

*ϵ f*(*w*+*∈*)−*f*(*w*)

gradient computation is tedious and mechanical. Can we automate it?

#### using **numerical differentiation?**

approximates partial derivatives using finite difference needs multiple forward passes (for each input output pair) can be slow and inaccurate useful for black-box cost functions or checking the correctness of gradient functions  $\frac{\partial f}{\partial w} \approx$ 

#### **symbolic differentiation**: symbolic calculation of derivatives

does not identify the computational procedure and reuse of values

#### **automatic / algorithmic differentiation** is what we want

write code that calculates various functions, *e.g., the cost function* automatically produce (partial) derivatives *e.g., gradients used in learning*

### Automatic differentiation

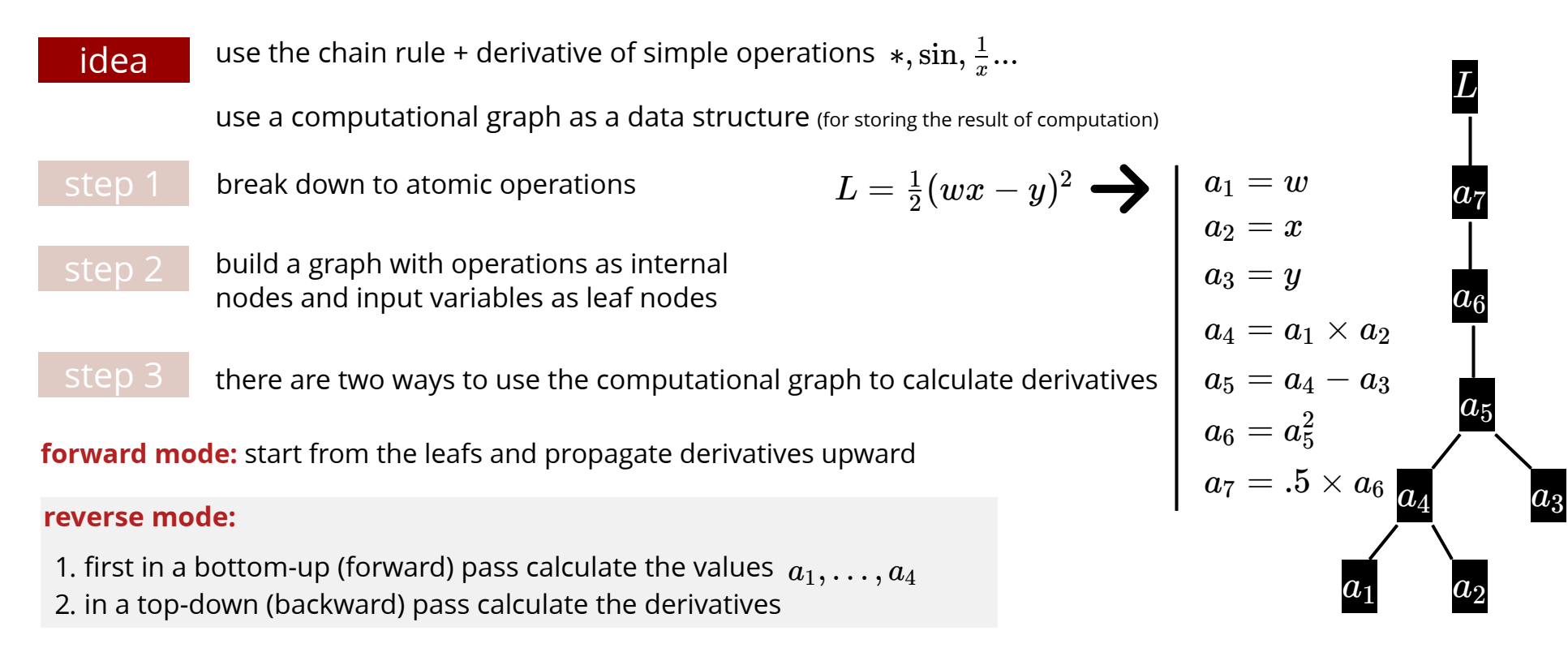

this second procedure is called **backpropagation** when applied to neural networks

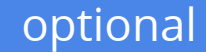

### Forward mode

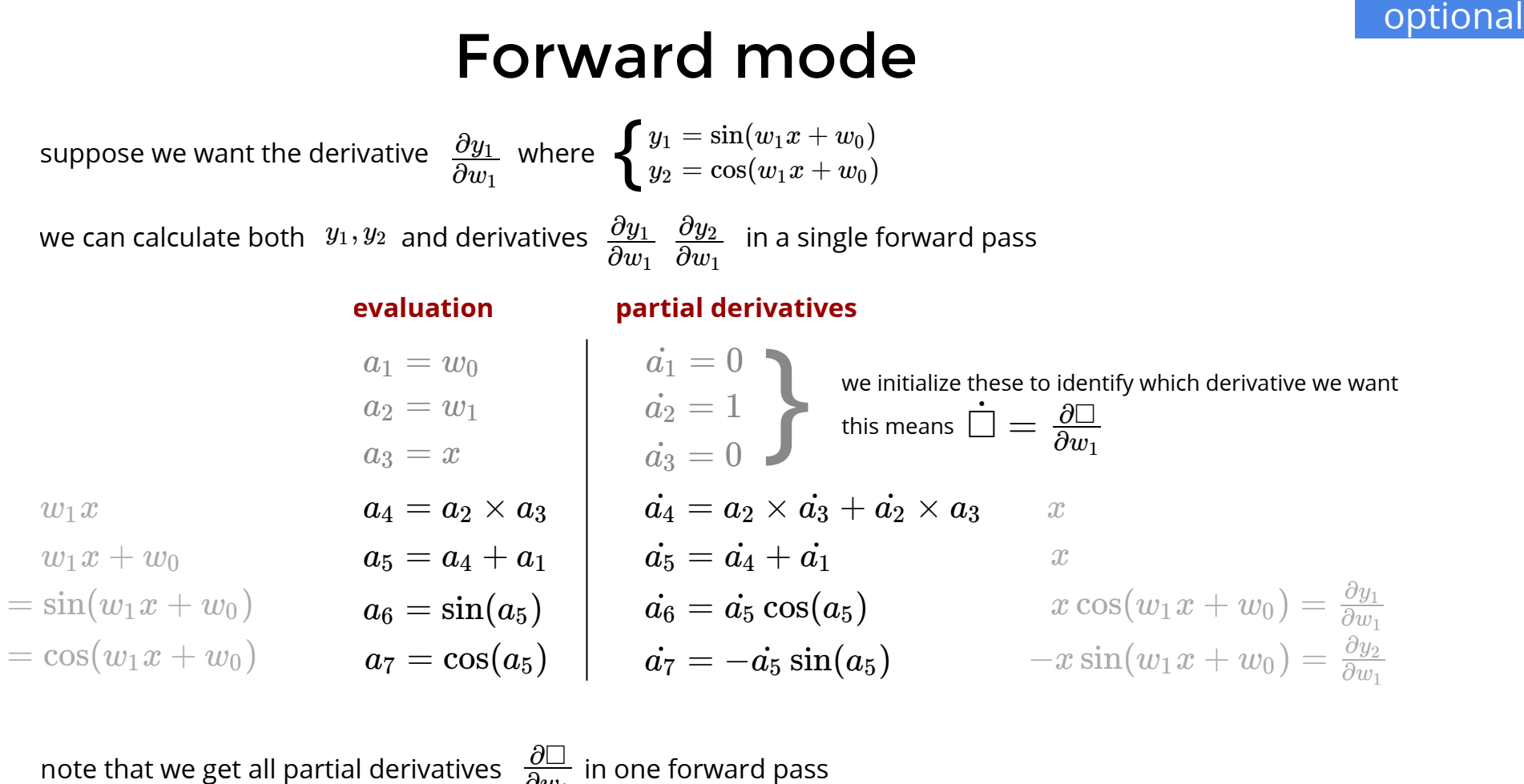

 $\partial w_1$ <u>∂l</u>

*y* 1

*y* 2

### Forward mode: computational graph

suppose we want the derivative  $\frac{\partial y_1}{\partial x_1}$  where  $\left\{ \begin{array}{l} y_1 = \sin(w_1 x + w_0) \ y_1 = \cos(w_1 x + w_0) \end{array} \right\}$  $\partial w_1$  $\partial y_1$  $\left\{ \begin{aligned} y_1 &= \sin(w_1x + w_0) \ y_2 &= \cos(w_1x + w_0) \end{aligned} \right.$ 

we can represent this computation using a graph

once the nodes up stream calculate their values and derivatives we may discard a node

 $e.g.,$  once  $\,$   $\,$   $a_{5}$  ,  $\dot{a_{5}}\,$  are obtained we can discard the values and partial derivatives for  $\,$   $a_{4},$   $\dot{a_{4}},$   $a_{1},$   $\dot{a_{1}}\,$ 

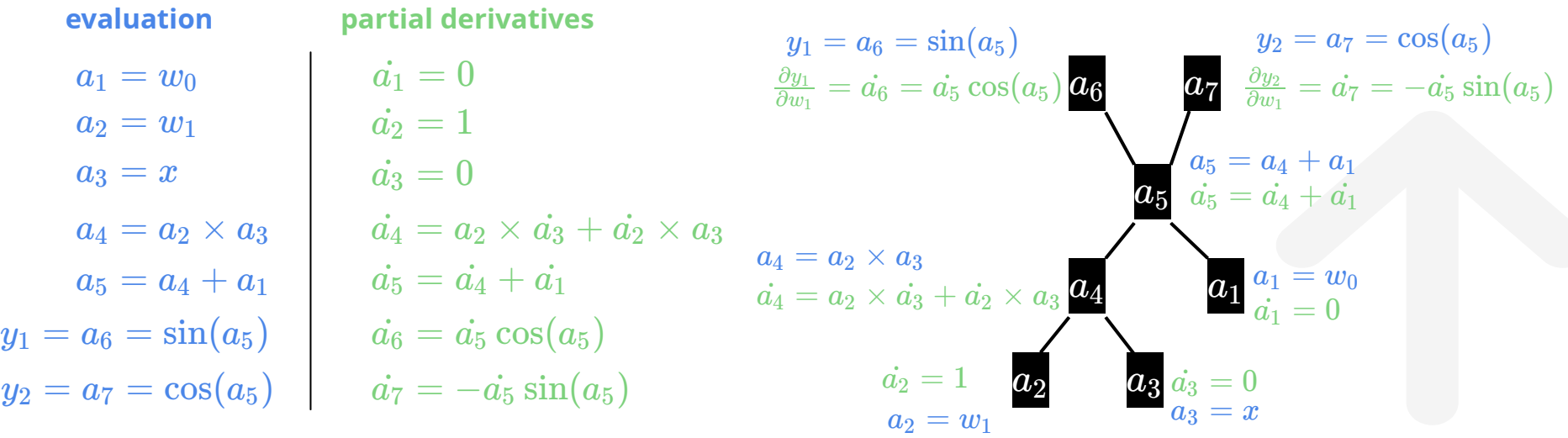

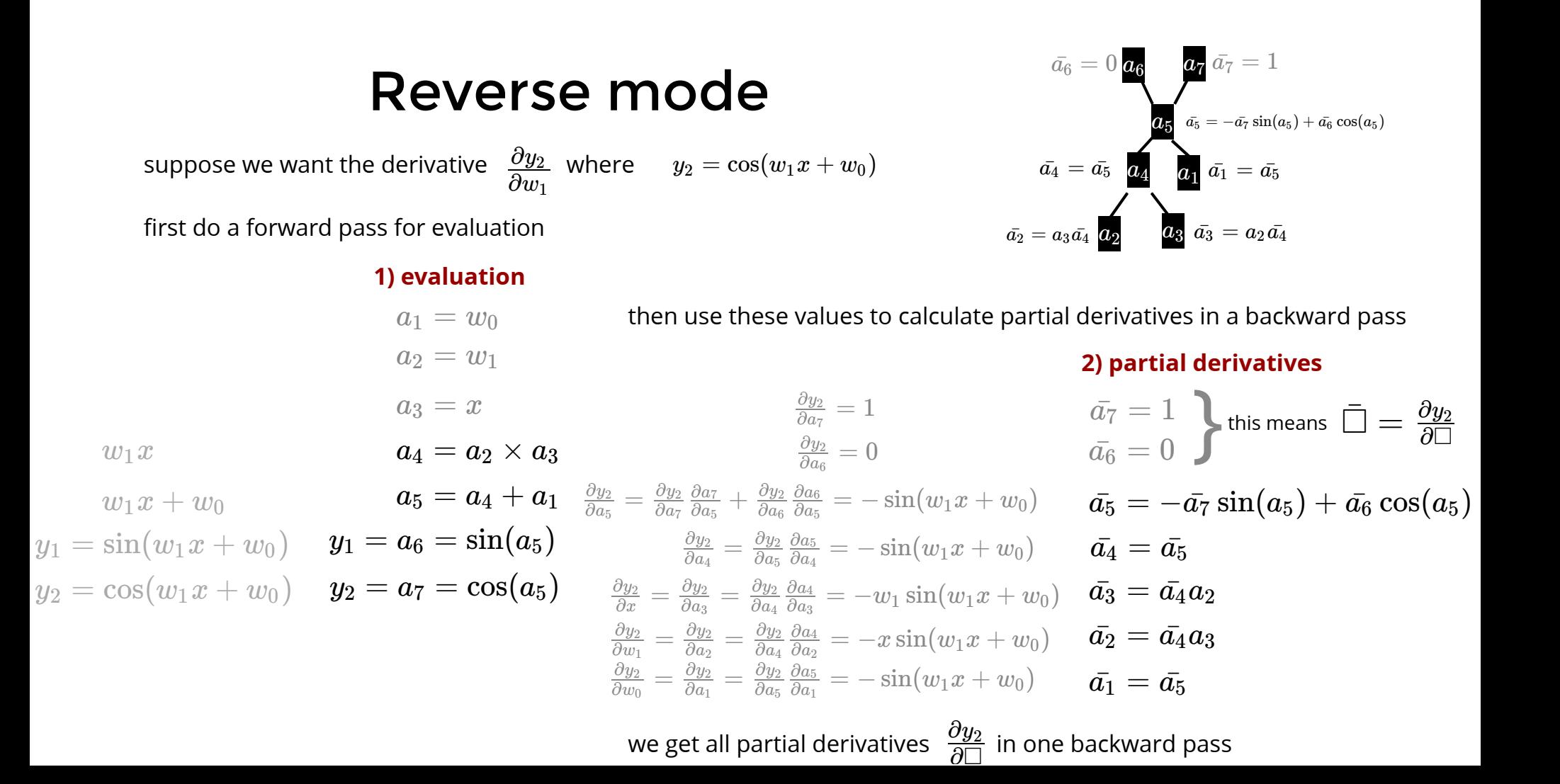

#### Reverse mode: computational graph

suppose we want the derivative  $\frac{dy_2}{dx_1}$  where  $y_2 = \cos(w_1 x + w_0)$  $\partial w_1$  $\partial y_2$ we can represent this computation using a graph 1. in a forward pass we do evaluation and **keep the values**

2. use these values in the backward pass to get partial derivatives

#### **1) evaluation**  $a_4 = a_2 \times a_3$  $a_5 = a_4 + a_1$  $y_1 = a_6 = \sin(a_5)$  $y_2 = a_7 = \cos(a_5)$  $a_1 = w_0$  $a_2 = w_1$  $a_3 = x$  $a_7 = 1$  $\bar{a_6} = 0$  $a_5 = \bar{a_6} \cos(a_5) - \bar{a_7} \sin(a_5)$  $\bar{a_4} = \bar{a_5}$  $\bar{a_3} = a_2 \bar{a_4}$  $\bar{a_1} = \bar{a_5}$ **2) partial derivatives**  $\bar{a_2} = a_3\bar{a_4}$

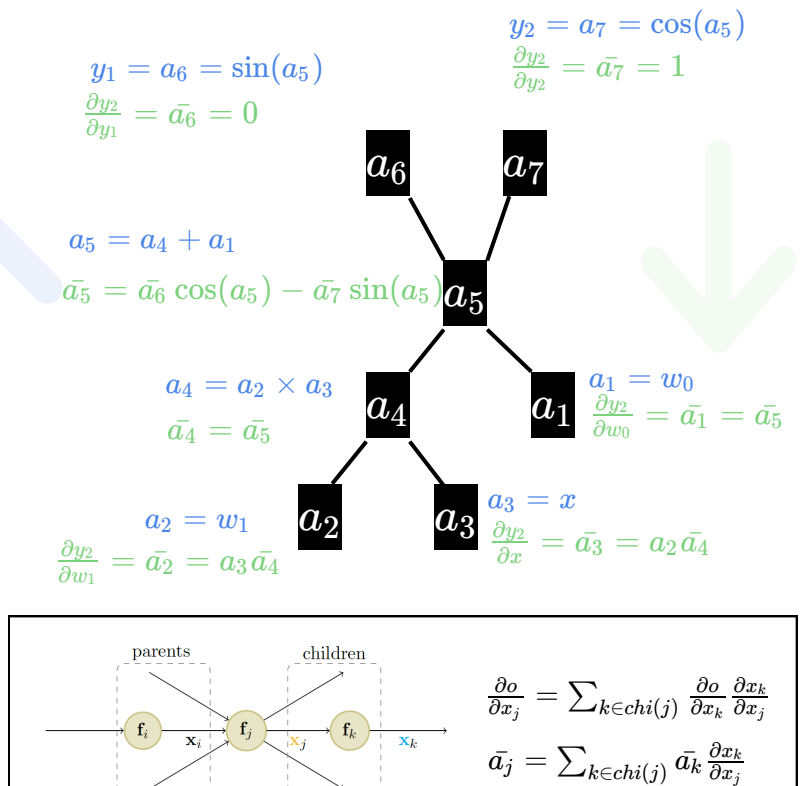

### Forward vs Reverse mode

forward mode is more natural, easier to implement and requires less memory a single forward pass calculates  $\frac{\partial y_1}{\partial w}, \ldots,$ ∂*w* ∂*y<sup>c</sup>*

however, reverse mode is more efficient in calculating gradient  $\qquad \nabla_w y = [\frac{\partial y}{\partial w_1}, \dots, \frac{\partial y}{\partial w_D}]$ ∂*y* ∂*w<sup>D</sup>* ∂*y* ⊤

this is more efficient if we have single output (cost) and many variables (weights) for this reason, in training neural networks, reverse mode is used the backward pass in the reverse mode is called **backpropagation**

many machine learning software implement autodiff:

- autograd (extends numpy)
- pytorch
- tensorflow

## Improving optimization in deep learning

#### **Initialization** of parameters:

- random initialization (uniform or Gaussian) with small variance
	- **Dreak the symmetry of hidden units**
- small positive values for bias (so that input to ReLU is >0)  $\bullet$

models that are simpler to optimize:

*this block is correcting for the residual error in the predictions of the previous layers*

 $\mathbf x$ weight layer relu

weight layer

⊕∢  $\sqrt{\ }$ relu x

identity

- using ReLU activation
- using **skip-connection**  $x^{\{\ell+l\}} = \operatorname{ReLU}(W^{\{\ell+l\}}\mathrm{ReLU}(\dots \mathrm{ReLU}(W^{\{\ell\}}x^{\{\ell\}})\dots) + x^{\{\ell\}})$
- using **batch-normalization** (next)

**Pretrain** a (simpler) model on a (simpler) task and **fine-tune** on a more difficult target setting (has many forms)

#### **continuation methods in optimization**

- gradually increase the difficulty of the optimization problem
- good initialization for the next iteration

#### **curriculum learning** (similar idea)

- increase the number of "difficult" examples over time
- similar to the way humans learn

image credit: Mobahi'16

### Batch Normalization

#### original motivation

- gradient descent: parameters in all layers are updated
- distribution of inputs to layer  $\ell$  changes
- each layer has to re-adjust
- inefficient for very deep networks

idea normalize the input to each unit (m) of a layer  $\ell$ 

 $\mathsf{alternative}$  is: apply the batch-norm to  $\; W^{\{\ell\}}x^{\{\ell\}}$ 

each unit is unnecessarily constrained to have zero-mean and std=1 (we only need to fix the distribution)

introduce learnable parameters  $\:\mathrm{ReLU}(\gamma^{\{\ell\}}\mathrm{BN}(W^{\{\ell\}}x^{\{\ell\}})+\beta^{\{\ell\}})$ 

- mean and std per unit is calculated for the minibatch during the forward pass
- we backpropagate through this normalization
- at test time use the mean and std. from the whole training set
- BN regularizes the model

recent observations the change in distribution of activations is not a big issue empirically BN works so well because it makes the loss function smooth

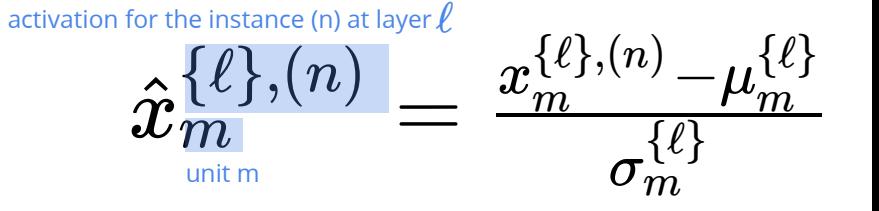

### Summary

optimization landscape in neural networks is special and not yet fully understood

- exponentially many local optima and saddle points
- most local minima are good
- calculate the gradients using backpropagation

automatic differentiation

- simplifies gradient calculation for complex models
- gradient descent becomes simpler to use
- forward mode is useful for calculating the jacobian of  $\,f: \mathbb{R}^Q \rightarrow \mathbb{R}^P$  when  $\,\,P \geq Q\,$
- reverse mode can be more efficient when  $\;Q>P\;$ 
	- backpropagation is reverse mode autodiff.

Better optimization in deep learning:

- better initialization
- models that are easier to optimize (using skip-connection, batch-norm, ReLU)
- pre-training and curriculum learning